#### **REFLEXIONA Y RESUELVE**

#### **Aproximaciones sucesivas**

■ **Comprueba** que:

*f* **(4) = 6,5;** *f* **(4,9) = 6,95;** *f* **(4,99) = 6,995**

- **Calcula**  $f(4,999)$ ;  $f(4,9999)$ ;  $f(4,99999)$ ; ...
- **A** la vista de los resultados anteriores, at parece razonable afirmar que, **cuando** *x* **se aproxima a 5, el valor de** *f* **(***x***) se aproxima a 7? Lo expresamos así:**  $\lim_{x \to 5} f(x) = 7$

**LÍMITES DE FUNCIONES.**

**CONTINUIDAD 6 Y RAMAS INFINITAS**

Si 
$$
f(x) = \frac{x^2 + 4x - 45}{2x - 10}
$$
, entonces:

*f*(4,999) = 6,9995; *f*(4,9999) = 6,99995; *f*(4,99999) = 6,999995

 $\lim_{x \to 5} f(x) = 7$ 

■ **Calcula, análogamente,**  $\lim_{x \to 3} \frac{x^2 + 6x - 27}{2x - 6}$ .

*f*(2) = 5,5; *f*(2,9) = 5,95; *f*(2,99) = 5,995; *f*(2,999) = 5,9995; *f*(2,9999) = 5,99995 *f*(*x*) = 6 *lím*  $x \rightarrow 3$ 

#### **Página 149**

**1. Cada una de las siguientes funciones tiene uno o más puntos donde no es continua. Indica cuáles son esos puntos y qué tipo de discontinuidad presenta:**

a) 
$$
y = \frac{x+2}{x-3}
$$
   
b)  $y = \frac{x^2-3x}{x}$    
c)  $y = \frac{x^2-3}{x}$    
d)  $y = \begin{cases} 3 & \text{si } x \neq 4 \\ 1 & \text{si } x = 4 \end{cases}$ 

- a) Rama infinita en *x* = 3 (asíntota vertical).
- b) Discontinuidad evitable en *x* = 0 (le falta ese punto).
- c) Rama infinita en *x* = 0 (asíntota vertical).
- d) Salto en *x* = 4.

**2. Explica por qué son continuas las siguientes funciones y determina el intervalo en el que están definidas:**

a) 
$$
y = x^2 - 5
$$
  
\nb)  $y = \sqrt{5 - x}$   
\nc)  $y = \begin{cases} 3x - 4, & x < 3 \\ x + 2, & x \ge 3 \end{cases}$   
\nd)  $y = \begin{cases} x, & 0 \le x < 2 \\ 2, & 2 \le x < 5 \end{cases}$ 

a) Está definida y es continua en todo R.

b) Está definida y es continua en  $(-\infty, 5]$ .

Las funciones dadas mediante una expresión analítica sencilla (las que conocemos) son continuas donde están definidas.

c) Está definida en todo  $\mathsf R$ . Es continua, también, en todo  $\mathsf R$ . El único punto en que se duda es el 3: las dos ramas toman el mismo valor para *x* = 3:

 $3 \cdot 3 - 4 = 9 - 4 = 5$   $3 + 2 = 5$ 

Por tanto, las dos ramas empalman en el punto (3, 5). La función es también continua en *x* = 3.

d) También las dos ramas empalman en el punto (2, 2). Por tanto, la función es continua en el intervalo en el que está definida: [0, 5).

#### **Página 152**

#### **1. Calcula el valor de los siguientes límites:**

a) 
$$
\lim_{x \to 0} \frac{3}{x-2}
$$
  
b)  $\lim_{x \to 0} (\cos x - 1)$   
c)  $\lim_{x \to 0} 3$   
d)  $-\frac{3}{2}$   
b) 0

**2. Calcula estos límites:**

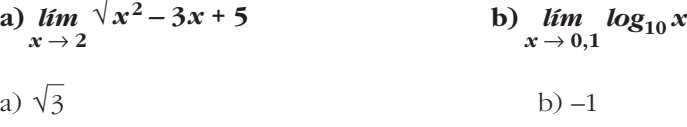

#### **Página 153**

**3.** Calcula *k* para que la función  $y = f(x)$  sea continua en R:

$$
f(x) = \begin{cases} x^3 - 2x + k, & x \neq 3 \\ 7, & x = 3 \end{cases}
$$
  

$$
\lim_{x \to 3} (x^3 - 2x + k) = 21 + k
$$
  

$$
f(3) = 7
$$
  

$$
\left.\begin{matrix} 21 + k = 7 \rightarrow k = -14 \end{matrix}\right\}
$$

**4. Calcula los límites de las funciones siguientes en los puntos que se indican. Donde convenga, especifica el valor del límite a la izquierda y a la derecha del punto. Representa gráficamente los resultados:**

a) 
$$
f(x) = \frac{x^3}{x^2 - 4}
$$
 en -2, 0 y 2  
\nb)  $f(x) = \frac{4x - 12}{(x - 2)^2}$  en 2, 0 y 3  
\nc)  $f(x) = \frac{x^2 - 2x + 1}{x^2 + 2x - 3}$  en 1 y -3 d)  $f(x) = \frac{x^4}{x^3 + 3x^2}$  en 0 y -3  
\na)  $f(x) = \frac{x^3}{(x + 2)(x - 2)}$   
\n $\lim_{x \to -2^-} f(x) = -\infty$   
\n $\lim_{x \to -2^+} f(x) = +\infty$   
\n $\lim_{x \to 2^+} f(x) = 0$   
\n $\lim_{x \to 2^+} f(x) = -\infty$   
\n $\lim_{x \to 2^+} f(x) = -\infty$   
\n $\lim_{x \to 2^+} f(x) = -\infty$   
\n $\lim_{x \to 2^+} f(x) = -\infty$   
\n $\lim_{x \to 3} f(x) = -\infty$   
\n $\lim_{x \to 3} f(x) = 0$   
\nc)  $f(x) = \frac{(x - 1)^2}{(x - 1)(x + 3)}$   
\n $\lim_{x \to 1} f(x) = 0$   
\n $\lim_{x \to -3^+} f(x) = -\infty$   
\n $\lim_{x \to -3^+} f(x) = -\infty$   
\n $\lim_{x \to -3^+} f(x) = -\infty$   
\n $\lim_{x \to -3^+} f(x) = -\infty$   
\n $\lim_{x \to -3^+} f(x) = -\infty$   
\n $\lim_{x \to -3^+} f(x) = -\infty$   
\n $\lim_{x \to -3} f(x) = -\infty$ 

d) 
$$
f(x) = \frac{x^4}{x^2(x+3)}
$$
  
\n
$$
\lim_{x \to 0} f(x) = 0
$$
\n
$$
\lim_{x \to -3^-} f(x) = -\infty
$$
\n
$$
\lim_{x \to -3^+} f(x) = +\infty
$$
\nNo existe 
$$
\lim_{x \to -3} f(x)
$$
.

**1.** Di el límite cuando  $x \rightarrow +\infty$  de las siguientes funciones dadas por sus gráficas:

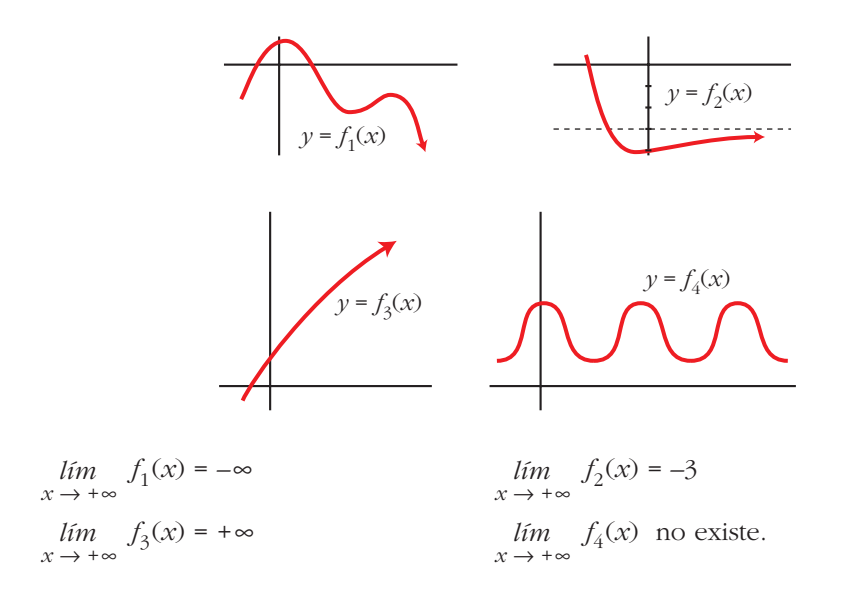

# Página 157

- **1.** Di el valor del límite cuando  $x \rightarrow +\infty$  de las siguientes funciones:
	- a)  $f(x) = -x^2 + 3x + 5$ b)  $f(x) = 5x^3 + 7x$ d)  $f(x) = \frac{1}{3x}$ c)  $f(x) = x - 3x^4$ e)  $f(x) = -\frac{1}{x^2}$ f)  $f(x) = \frac{x^3 - 1}{-5}$  $a) - \infty$ b) + $\infty$  $c) -\infty$  $d)0$  $e)$  0  $f) - \infty$

**2.** Calcula *lím*  $f(x)$  y representa sus ramas: **a**)  $f(x) = \frac{1}{2x}$  **b**)  $f(x) =$ **c)** *f* **(***x***) = – d)** *f* **(***x***) = 3***x* **– 5 1** a) 0 c) 0  $b)$  0 d) +∞ *x***<sup>2</sup> 3** *x* **3***x*

**3.** Calcula  $\lim_{x \to +\infty} f(x)$  y representa sus ramas:

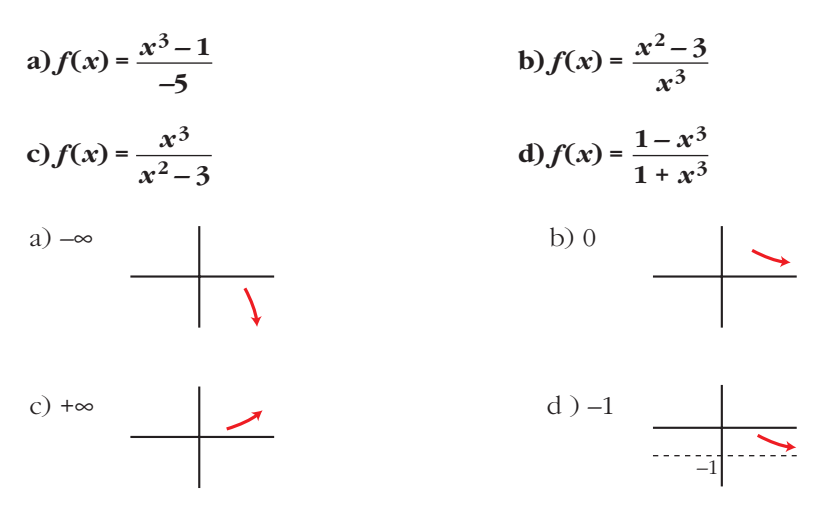

### **Página 159**

**1. Halla las asíntotas verticales y sitúa la curva respecto a ellas:**

a) 
$$
y = \frac{x^2 + 3x + 11}{x + 1}
$$
  
b)  $y = \frac{x^2 + 3x}{x + 1}$ 

a) 
$$
\lim_{x \to -1^{-}} f(x) = -\infty
$$
  
\n $\lim_{x \to -1^{+}} f(x) = +\infty$   
\nb)  $\lim_{x \to -1^{-}} f(x) = +\infty$   
\n $\left\{\n \begin{aligned}\n &x = -1 \text{ es as'intota vertical.} \\
 &x = -1 \text{ es as'intota vertical.}\n \end{aligned}\n \right.$ 

° §

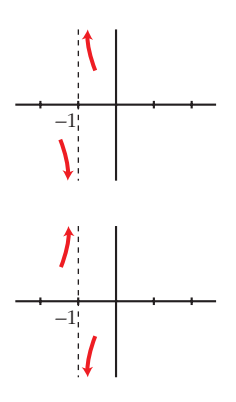

#### **2. Halla las asíntotas verticales y sitúa la curva respecto a ellas:**

a) 
$$
y = \frac{x^2 + 2}{x^2 - 2x}
$$

 $\lim_{x \to -1^+} f(x) = -\infty$ 

b) 
$$
y = \frac{x^2 + 2}{x^2 - 2x + 1}
$$

b)  $\lim f(x) = +\infty$ 

 $lim$ <sub>*x*  $\rightarrow$  1</sub>-

 $\lim_{x \to 1^+} f(x) = +\infty$ 

a) 
$$
\lim_{x \to 0^-} f(x) = +\infty
$$
  
\n $\lim_{x \to 0^+} f(x) = -\infty$    
\nx = 0 es asíntota vertical.

$$
\begin{array}{c|c}\n & 1 \\
\hline\n & 1\n\end{array}
$$

$$
\lim_{x \to 2^{-}} f(x) = -\infty
$$
\n
$$
\lim_{x \to 2^{+}} f(x) = +\infty
$$
\n
$$
\left\{\n \begin{aligned}\n x &= 2 \text{ es asíntota vertical.} \\
 &\text{or} \\
 &\text{or} \\
 &\text{or} \\
 &\text{or} \\
 &\text{or} \\
 &\text{or} \\
 &\text{or} \\
 &\text{or} \\
 &\text{or} \\
 &\text{or} \\
 &\text{or} \\
 &\text{or} \\
 &\text{or} \\
 &\text{or} \\
 &\text{or} \\
 &\text{or} \\
 &\text{or} \\
 &\text{or} \\
 &\text{or} \\
 &\text{or} \\
 &\text{or} \\
 &\text{or} \\
 &\text{or} \\
 &\text{or} \\
 &\text{or} \\
 &\text{or} \\
 &\text{or} \\
 &\text{or} \\
 &\text{or} \\
 &\text{or} \\
 &\text{or} \\
 &\text{or} \\
 &\text{or} \\
 &\text{or} \\
 &\text{or} \\
 &\text{or} \\
 &\text{or} \\
 &\text{or} \\
 &\text{or} \\
 &\text{or} \\
 &\text{or} \\
 &\text{or} \\
 &\text{or} \\
 &\text{or} \\
 &\text{or} \\
 &\text{or} \\
 &\text{or} \\
 &\text{or} \\
 &\text{or} \\
 &\text{or} \\
 &\text{or} \\
 &\text{or} \\
 &\text{or} \\
 &\text{or} \\
 &\text{or} \\
 &\text{or} \\
 &\text{or} \\
 &\text{or} \\
 &\text{or} \\
 &\text{or} \\
 &\text{or} \\
 &\text{or} \\
 &\text{or} \\
 &\text{or} \\
 &\text{or} \\
 &\text{or} \\
 &\text{or} \\
 &\text{or} \\
 &\text{or} \\
 &\text{or} \\
 &\text{or} \\
 &\text{or} \\
 &\text{or} \\
 &\text{or} \\
 &\text{or} \\
 &\text{or} \\
 &\text{or} \\
 &\text{or} \\
 &\text{or} \\
 &\text{or} \\
 &\text{or} \\
 &\text{or} \\
 &\text{or} \\
 &\text{or} \\
 &\
$$

° § ¢ §  $\overline{a}$ 

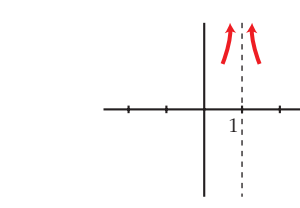

## **Página 161**

**3. Halla las ramas infinitas,**  $x \rightarrow +\infty$ , de estas funciones. Sitúa la curva respecto **a su asíntota:**

*x* = 1 es asíntota vertical.

a) 
$$
y = \frac{x}{1 + x^2}
$$
  
b) 
$$
y = \frac{x^3}{1 + x^2}
$$

a)  $\lim_{x \to +\infty} f(x) = 0 \to y = 0$  es asíntota horizontal.

b) 
$$
y = x + \frac{-x}{1 + x^2} \rightarrow y = x
$$
 es asíntota oblicua.

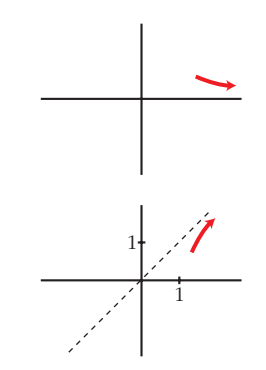

**4. Halla las ramas infinitas,**  $x \rightarrow +\infty$ , de estas funciones. Sitúa la curva respecto a sus **asíntotas, si las hay:**

a) 
$$
y = \frac{x^2 + 2}{x^2 - 2x}
$$
  
b)  $y = \frac{2x^3 - 3x^2 + 7}{x}$ 

- a)  $\lim_{x \to +\infty} f(x) = 1 \to y = 1$  es asíntota horizontal.
- b) *grado de P grado de*  $Q \ge 2$  $\lim_{x \to +\infty} f(x) = +\infty$  → rama parabólica hacia arriba.

# $\rightarrow$ 1

#### **Página 162**

**1. Halla**  $\lim_{x \to -\infty} f(x)$  y representa la rama correspondiente:

$$
f(x) = -2x^3 + 7x^4 - 3
$$

 $\lim_{x \to -\infty} f(x) = \lim_{x \to -\infty} 7x^4 = +\infty$ 

- **2. Halla**  $\lim_{x \to -\infty} f(x)$  y traza las ramas correspondientes: **a**)  $f(x) = (x^2 + 3)/(-x^3)$ **b**)  $f(x) = -x^3/(x^2 + 3)$ a) *lim*  $f(x) = lim \frac{x^2}{a} = lim \frac{1}{x} = 0$  $\lim_{x \to -\infty} \frac{1}{-x}$  $\lim_{x \to -\infty} f(x) = \lim_{x \to -\infty} \frac{x^2}{-x^3}$ 
	- b)  $\lim_{x \to -\infty} f(x) = \lim_{x \to -\infty} \frac{x}{x^2} = \lim_{x \to -\infty} -x = +\infty$  $\lim_{x \to -\infty} f(x) = \lim_{x \to -\infty} \frac{-x^3}{x^2}$

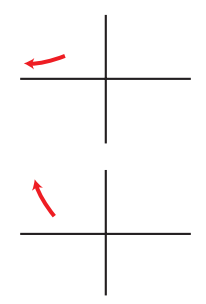

- **3. Halla las ramas infinitas,**  $x \rightarrow -\infty$ , de estas funciones, y sitúa la curva respec**to a las asíntotas:**
	- **a**)  $y = \frac{1}{y}$  **b**)  $y =$ **c**)  $y = \frac{x^2}{(x-2)^2}$  **d**)  $y =$ *x***<sup>3</sup>** 1 +  $x^2$ 1 +  $x^2$ *x* 1 +  $x^2$ *x***<sup>2</sup> + 1**
	- a)  $\lim_{x \to -\infty} f(x) = 0 \to y = 0$  es asíntota horizontal.
	- b)  $\lim_{x \to -\infty} f(x) = 0 \to y = 0$  es asíntota horizontal.
	- c)  $\lim_{x \to -\infty} f(x) = 1 \to y = 1$  es asíntota horizontal.
	- d)  $y = x + \frac{-x}{x^2} \rightarrow y = x$  es asíntota oblicua.  $1 + x^2$

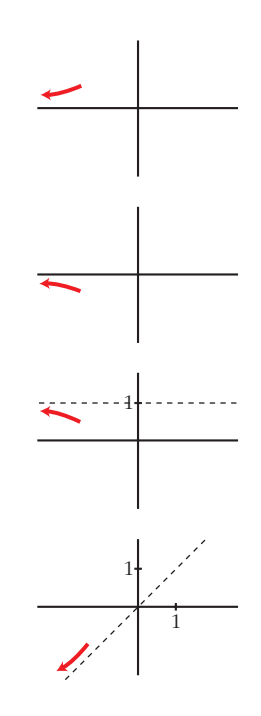

**4. Halla las ramas infinitas, cuando**  $x \rightarrow -\infty$ , y si tienen asíntotas, sitúa la curva **respecto a ellas:**

a) 
$$
y = \frac{x^4}{x^2 + 1}
$$
  
b)  $y = \frac{x^2 + 2}{x^2 - 2x}$   
c)  $y = \frac{x^2 + 3x}{x + 1}$   
d)  $y = \frac{2x^3 - 3x^2}{x}$ 

- a) *grado*  $P$  *grado*  $Q \ge 2$  $\lim_{x \to -\infty} f(x) = +\infty \to \text{rama parabólica.}$
- b)  $\lim_{x \to -\infty} f(x) = 1 \to y = 1$  es asíntota horizontal.
- c)  $y = x + 2 + \frac{-2}{x+1} \rightarrow y = x + 2$  es asíntota oblicua. *x* + 1
- d)  $\lim_{x \to -\infty} f(x) = \lim_{x \to -\infty} (2x^2 3x) = +\infty$

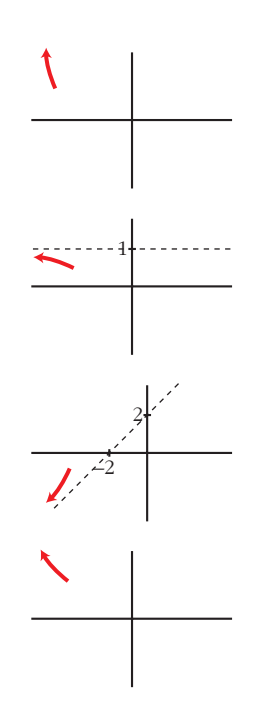

#### **EJERCICIOS Y PROBLEMAS PROPUESTOS**

#### **PARA PRACTICAR**

#### **Discontinuidades y continuidad**

**1 a) ¿Cuál de las siguientes gráficas corresponde a una función continua? b) Señala, en cada una de las otras cinco, la razón de su discontinuidad.**

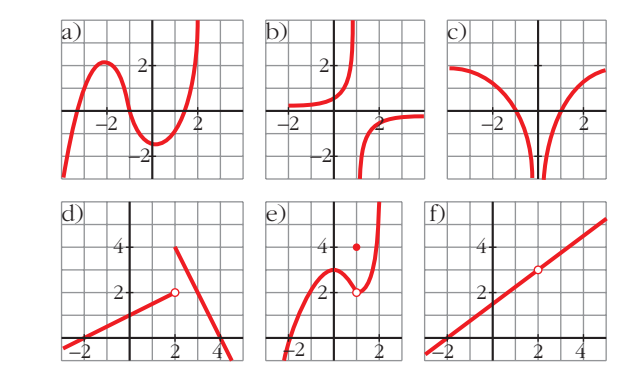

a) Solo la a).

- b) b) Rama infinita en *x* = 1 (asíntota vertical).
	- c) Rama infinita en *x* = 0 (asíntota vertical).
	- d) Salto en *x* = 2.
	- e) Punto desplazado en *x* = 1;  $f(1) = 4$ ;  $\lim_{x \to 1} f(x) = 2$ .
	- f) No está definida en *x* = 2.

**2 Halla los puntos de discontinuidad, si los hay, de las siguientes funciones:**

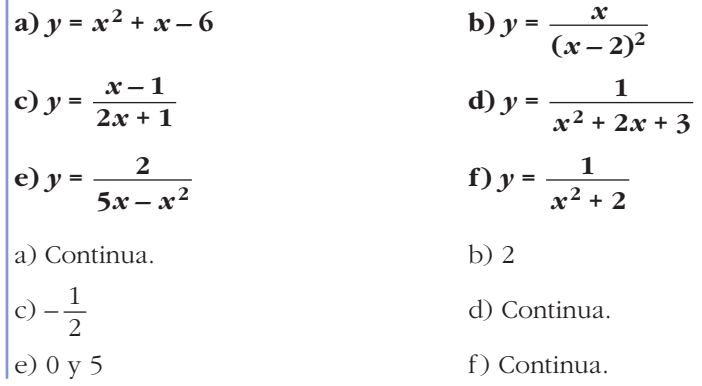

3 Comprueba si las siguientes funciones son continuas en  $x = 0$  y en  $x = -2$ :

**a)** 
$$
y = \frac{1}{\sqrt{x}}
$$

\n**b)** 
$$
y = \frac{x}{x^2 - 4}
$$

\n**c)** 
$$
y = \sqrt{x^2 - 4}
$$

\n**d)** 
$$
y = \sqrt{7 - 2x}
$$

\na) No es continua ni en  $x = 0$  ni en  $x = -2$ .

\nb) Sí es continua en  $x = 0$ , no en  $x = -2$ .

\nc) No es continua en  $x = 0$ , sí en  $x = -2$ .

\nd) Continuous en  $x = 0$  y en  $x = -2$ .

4 Indica para qué valores de  $R$  son continuas las siguientes funciones:

a) 
$$
y = 5 - \frac{x}{2}
$$
  
\nb)  $y = \sqrt{x - 3}$   
\nc)  $y = \frac{1}{x}$   
\nd)  $y = \sqrt{-3x}$   
\ne)  $y = \sqrt{5 - 2x}$   
\nf)  $y = x^2 - x$   
\na) R  
\nb)  $[3, +\infty)$   
\nc)  $[R - \{0\}$   
\nd)  $(-\infty, 0]$   
\ne)  $\left(-\infty, \frac{5}{2}\right]$   
\nf) R

5 Comprueba que las gráficas de estas funciones corresponden a la expresión analítica dada y di si son continuas o discontinuas en  $x = 1$ .

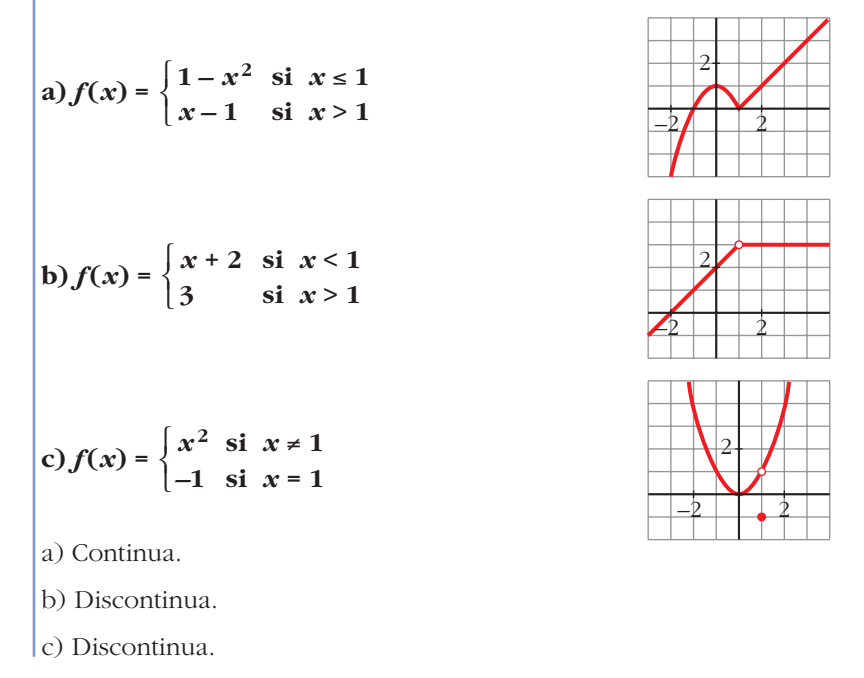

Unidad 6. Límites de funciones. Continuidad y ramas infinitas

**6** Comprueba si la función  $f(x) = \begin{cases} x^2 - 1 & \text{si } x < 0 \\ 0 & \text{si } x > 0 \end{cases}$  es continua en  $x = 0$ .  $x-1$  si  $x \ge 0$  $\left\{ \begin{matrix} 1 \\ 1 \end{matrix} \right.$ 

☛ *Recuerda que para que f sea continua en x = 0, debe verificarse que:*

$$
\lim_{x\to 0} f(x) = f(0)
$$

$$
\lim_{x \to 0^{-}} f(x) = \lim_{x \to 0^{+}} f(x) = \lim_{x \to 0} f(x) = -1 = f(0)
$$

Es continua en  $x = 0$ .

**7 Comprueba si las siguientes funciones son continuas en los puntos que se indican:**

**a)**

\n
$$
f(x) = \begin{cases} (3-x)/2 & \text{si } x < -1 \\ 2x + 4 & \text{si } x > -1 \end{cases} \quad \text{en } x = -1
$$
\n**b)**

\n
$$
f(x) = \begin{cases} 2 - x^2 & \text{si } x < 2 \\ (x/2) - 3 & \text{si } x \ge 2 \end{cases} \quad \text{en } x = 2
$$
\n**c)**

\n
$$
f(x) = \begin{cases} 3x & \text{si } x \le 1 \\ x + 3 & \text{si } x > 1 \end{cases} \quad \text{en } x = 1
$$
\n**a)**

\nNo, pues no existe  $f(-1)$ .

\nb)

\n
$$
\lim_{x \to 2^-} f(x) = \lim_{x \to 2^+} f(x) = f(2) = -2. \text{ Sí es continua en } x = 2.
$$
\nc)

\n
$$
\lim_{x \to 1^-} f(x) = 3 \neq \lim_{x \to 1^+} f(x) = 4. \text{ No es continua en } x = 1.
$$

# **Página 170**

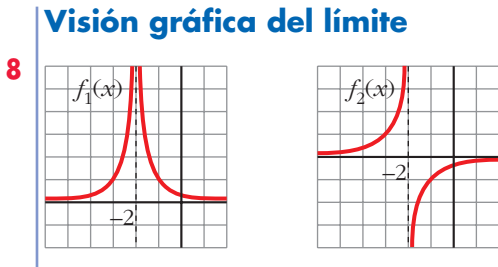

**Estas son, respectivamente, las gráficas de las funciones:**

$$
f_1(x) = \frac{1}{(x+2)^2}
$$
 y  $f_2(x) = \frac{-1}{x+2}$ 

*i*Cuál es el límite de cada una de estas funciones cuando  $x \rightarrow -2$ ?

☛ *Observa la función cuando x* 8 *–2 por la izquierda y por la derecha.*

#### **UNIDAD 6**

$$
\begin{vmatrix}\n\lim_{x \to -2} f_1(x) = +\infty \\
x \to -2 \\
\lim_{x \to -2} f_1(x) = +\infty\n\end{vmatrix} \quad \lim_{x \to -2} f_1(x) = +\infty
$$
\n
$$
\begin{vmatrix}\n\lim_{x \to -2} f_2(x) = +\infty \\
x \to -2\n\end{vmatrix} \quad \text{No existe } \quad \lim_{x \to -2} f_2(x).
$$

**9 Sobre la gráfica de la función** *f* **(***x***), halla:**

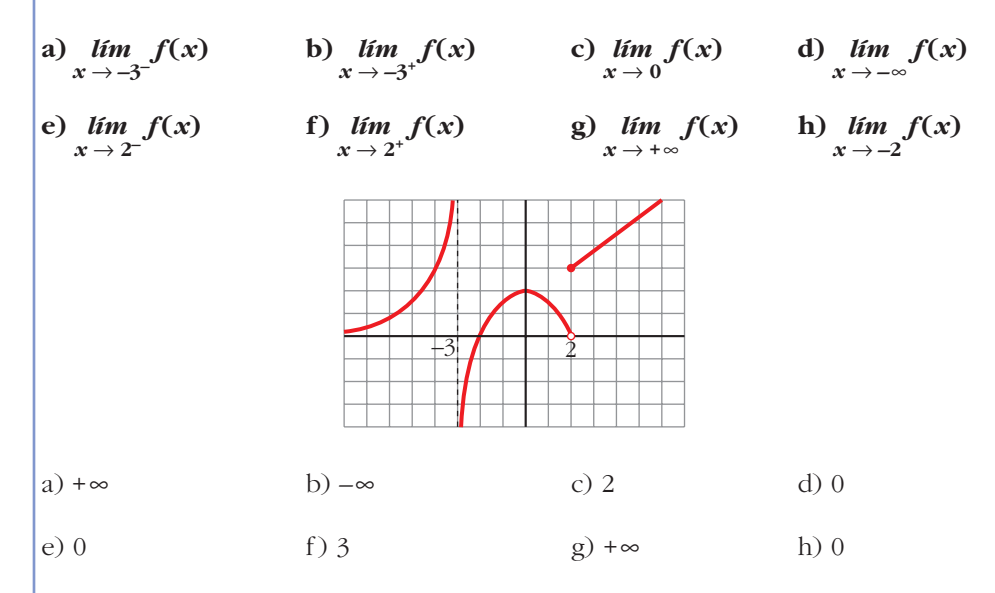

#### **Límite en un punto**

**10 Calcula los siguientes límites:**

a) 
$$
\lim_{x \to 0} \left(5 - \frac{x}{2}\right)
$$
  
\nb)  $\lim_{x \to -1} (x^3 - x)$   
\nc)  $\lim_{x \to 3} \frac{1 - x}{x - 2}$   
\nd)  $\lim_{x \to 0.5} 2^x$   
\ne)  $\lim_{x \to -2} \sqrt{10 + x - x^2}$   
\nf)  $\lim_{x \to 4} \log_2 x$   
\ng)  $\lim_{x \to 0} \sqrt[3]{x^2}$   
\nh)  $\lim_{x \to 2} e^x$   
\n10)  $\lim_{x \to 2} e^x$   
\n21)  $\lim_{x \to 2} e^x$   
\n33)  $\frac{5}{2}$   
\n44)  $\sqrt{2}$   
\n55) 0  
\n66) 2  
\n77) 2  
\n88) 0  
\n90  
\n10)  $e^2$ 

Unidad 6. Límites de funciones. Continuidad y ramas infinitas **<sup>13</sup>**

11   
 Dada la función 
$$
f(x) = \begin{cases} x^2 + 1 & \text{si } x < 0 \\ x + 1 & \text{si } x \ge 0 \end{cases}
$$
, halla:  
a)  $\lim_{x \to -2} f(x)$   
b)  $\lim_{x \to 3} f(x)$   
c)  $\lim_{x \to 0} f(x)$   
Para que exista límite en el punto de ruptura, tienen que ser iguales los límites  
laterales.  
a) 5  
b) 4  
c)  $\lim_{x \to 0^-} f(x) = \lim_{x \to 0^+} f(x) = \lim_{x \to 0} f(x) = 1$ 

**12 Calcula los siguientes límites:**

 $\mathbf{r}$ 

a) 
$$
\lim_{x \to 0} \frac{4x}{x^2 - 2x}
$$
  
b)  $\lim_{x \to 0} \frac{2x^2 + 3x}{x}$   
c)  $\lim_{b \to 0} \frac{3b^3 - 2b^2}{b}$   
d)  $\lim_{b \to 0} \frac{b^2 - 7b}{4b}$   
Soac a factor comín y simplifica cada fracción.  
a)  $\lim_{x \to 0} \frac{4x}{x(x - 2)} = \lim_{x \to 0} \frac{4}{x - 2} = -2$   
b)  $\lim_{x \to 0} \frac{x(2x + 3)}{x} = \lim_{x \to 0} 2x + 3 = 3$   
c)  $\lim_{b \to 0} \frac{b^2(3b - 2)}{b} = \lim_{b \to 0} b(3b - 2) = 0$   
d)  $\lim_{b \to 0} \frac{b(b - 7)}{4b} = \lim_{b \to 0} \frac{b - 7}{4} = -\frac{7}{4}$ 

# **13 Resuelve los siguientes límites:**

a) 
$$
\lim_{x \to 1} \frac{x^2 - 1}{x - 1}
$$
  
\nb)  $\lim_{x \to -1} \frac{x^3 + 1}{x^2 + x}$   
\nc)  $\lim_{x \to -2} \frac{x + 2}{x^2 - 4}$   
\nd)  $\lim_{x \to 2} \frac{x^2 - x - 2}{x - 2}$   
\ne)  $\lim_{x \to -3} \frac{x + 3}{x^2 + 4x + 3}$   
\nf)  $\lim_{x \to 1} \frac{x^4 - 1}{x^2 - 1}$   
\na)  $\lim_{x \to 1} \frac{(x + 1)(x - 1)}{(x - 1)} = 2$   
\nb)  $\lim_{x \to -1} \frac{x^3 + 1}{x^2 + x} = \lim_{x \to -1} \frac{(x + 1)(x^2 - x + 1)}{x(x + 1)} = \frac{3}{-1} = -3$ 

c) 
$$
\lim_{x \to -2} \frac{(x+2)}{(x+2)(x-2)} = -\frac{1}{4}
$$
  
d)  $\lim_{x \to 2} \frac{(x+1)(x-2)}{(x-2)} = 3$   
e)  $\lim_{x \to -3} \frac{(x+3)}{(x+3)(x+1)} = -\frac{1}{2}$   
f)  $\lim_{x \to 1} \frac{(x-1)(x^3 + x^2 + x + 1)}{(x-1)(x+1)} = 2$ 

**14** Calcula el límite de la función  $f(x) = \frac{x^2}{2}$  en  $x = 3$ ,  $x = 0$  y  $x = -1$ .  $x^2 + x$ 

$$
\lim_{x \to 3} f(x) = \frac{3}{4}
$$
\n
$$
\lim_{x \to 0} f(x) = 0
$$
\n
$$
\lim_{x \to -1^{-}} f(x) = +\infty
$$
\n
$$
\lim_{x \to -1^{+}} f(x) = -\infty
$$

#### **Limite cuando**  $\mathbf{x} \rightarrow +\infty$  **o**  $\mathbf{x} \rightarrow -\infty$

- **15 Calcula los siguientes límites y representa la información que obtengas:**
	- **a**)  $\lim_{x \to +\infty} (7 + x x^3)$  **b**) **c**)  $\lim_{x \to +\infty} \left| -\frac{x^2}{3} + \frac{x}{2} - 1 \right|$  **d**)  $\lim_{x \to +\infty} (7 - x)^2$ ☛ *Dale a x "valores grandes" y saca conclusiones.*  $\frac{x}{2} - 1$  <br>*d*)  $\lim_{x \to +\infty}$  $\lim_{x \to +\infty} \left( -\frac{x^4}{3} \right)$ *x***<sup>2</sup> – 10***x* **– 32**  $\lim_{x \to +\infty} \frac{x - 10}{5}$
- **16 Calcula el límite de las funciones del ejercicio anterior cuando**  $x \rightarrow -\infty$  **y representa la información que obtengas.**

Resolución de los ejercicios 15 y 16: a)  $\lim_{x \to +\infty} (7 + x - x^3) = -\infty; \quad \lim_{x \to -\infty} (7 + x - x^3) = +\infty$ b)  $\lim_{x \to 0} \frac{x^2 - 10x - 32}{5} = +\infty$ c)  $\lim_{x \to 0} \left( \frac{-x^4}{3} + \frac{x}{2} - 17 \right) = -\infty$ d)  $\lim_{x \to \pm \infty} (7 - x)^2 = +\infty$ 2  $-x^4$  $\lim_{x \to \pm \infty} \left( \frac{-\lambda}{3} \right)$  $\lim_{x \to \pm \infty} \frac{x - 10}{5}$ 

# Unidad 6. Límites de funciones. Continuidad y ramas infinitas **<sup>15</sup>**

**17 Comprueba, dando valores grandes a** *x***, que las siguientes funciones tienden a** 0 cuando  $x \rightarrow +\infty$ .

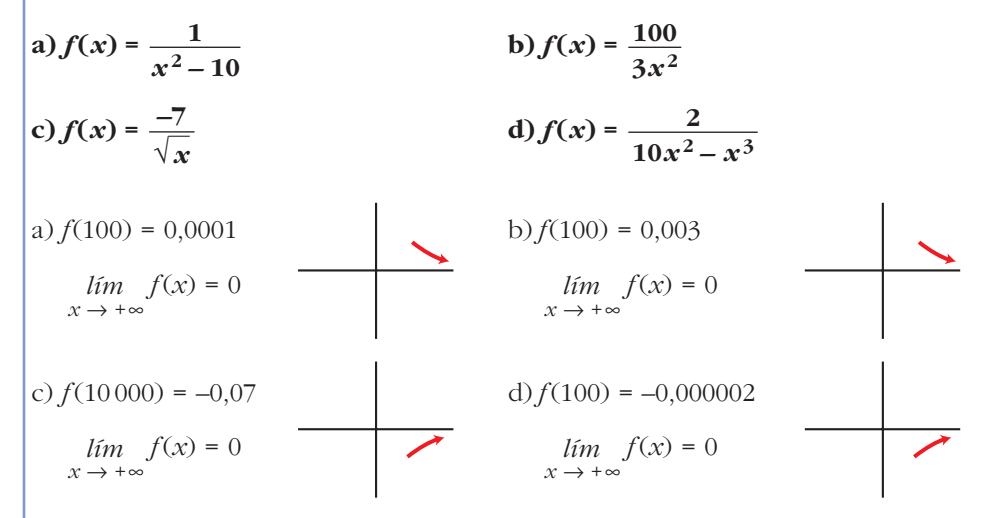

**18 Calcula el límite cuando**  $x \rightarrow +\infty$  y cuando  $x \rightarrow -\infty$  de cada una de las si**guientes funciones. Representa los resultados que obtengas.**

a) 
$$
f(x) = x^3 - 10x
$$
  
\nb)  $f(x) = \sqrt{x^2 - 4}$   
\nc)  $f(x) = \frac{3 - x}{2}$   
\nd)  $f(x) = \frac{x^2 - 2x}{-3}$   
\nCuando  $x \to +\infty$ :  
\na)  $\lim_{x \to +\infty} f(x) = +\infty$   
\nb)  $\lim_{x \to +\infty} f(x) = +\infty$   
\nc)  $\lim_{x \to +\infty} f(x) = -\infty$   
\nd)  $\lim_{x \to +\infty} f(x) = -\infty$   
\nCuando  $x \to -\infty$ :  
\na)  $\lim_{x \to -\infty} f(x) = -\infty$   
\nb)  $\lim_{x \to -\infty} f(x) = +\infty$   
\nc)  $\lim_{x \to -\infty} f(x) = +\infty$   
\nd)  $\lim_{x \to -\infty} f(x) = +\infty$   
\nd)  $\lim_{x \to -\infty} f(x) = -\infty$ 

**19 Calcula los siguientes límites y representa las ramas que obtengas:**

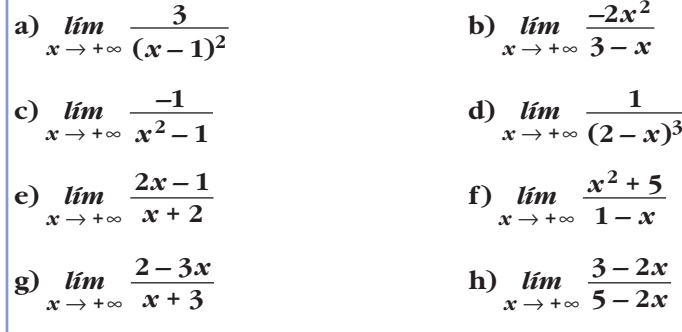

#### **20 Calcula el límite de todas las funciones del ejercicio anterior cuando**   $x \rightarrow -\infty$ .

Resolución de los ejercicios 19 y 20:

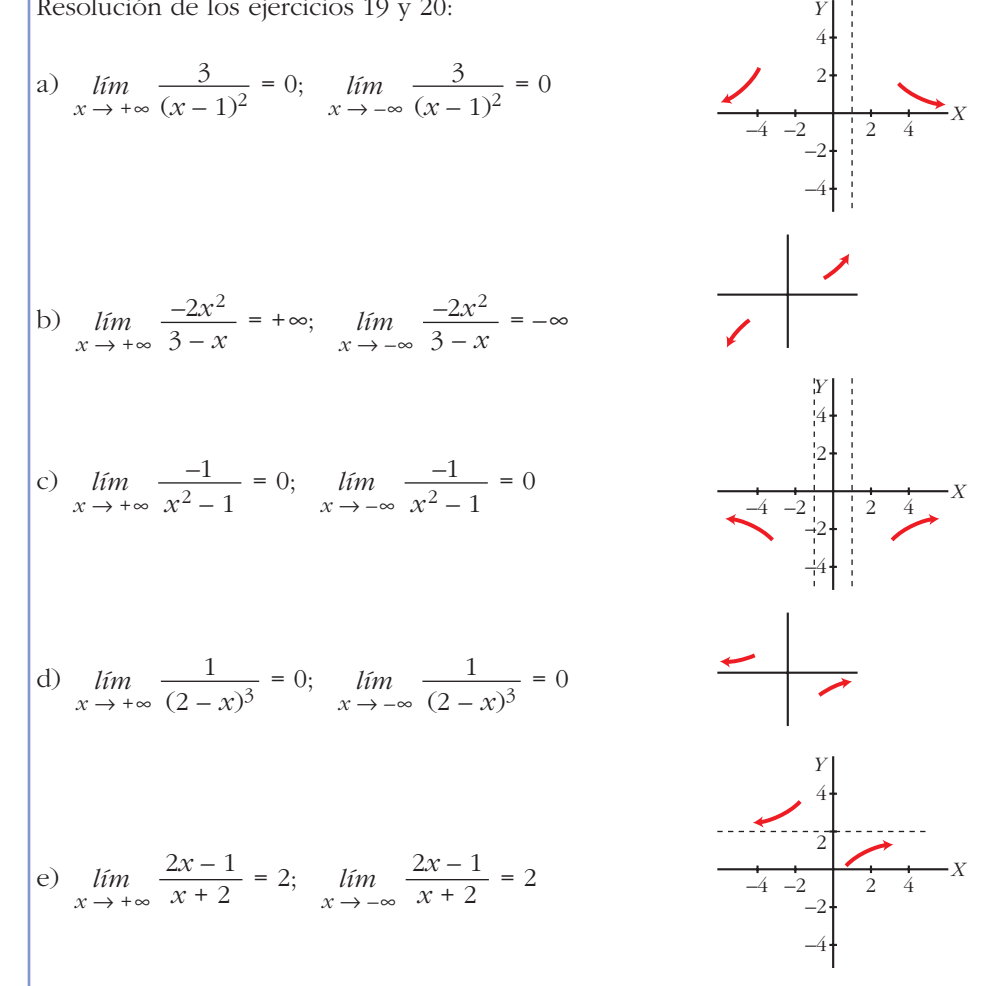

**21** Resuelve los siguientes límites:

a) 
$$
\lim_{x \to +\infty} \frac{3x^2}{(x-1)^2}
$$
  
b)  $\lim_{x \to -\infty} 1 - (x-2)^2$   
c)  $\lim_{x \to +\infty} \frac{1-x}{(2x+1)^2}$   
d)  $\lim_{x \to -\infty} \frac{x^3 + 1}{5x}$   
e) 0  
f) - $\infty$   
f)  $\lim_{x \to -\infty} \frac{x^3 + 1}{5x}$   
g) 3  
g)  $\lim_{x \to +\infty} \frac{1 - x}{(2x+1)^2}$   
h)  $\lim_{x \to -\infty} \frac{x^3 + 1}{5x}$   
g) 3

**22** Calcula el límite cuando  $x \to +\infty$  y cuando  $x \to -\infty$  de las siguientes funciones y representa las ramas que obtengas:

**a)** 
$$
f(x) = \frac{-1}{x^{2}}
$$

\n**b)** 
$$
f(x) = 10x - x^{3}
$$

\n**c)** 
$$
f(x) = \frac{x^{2}}{x - 1}
$$

\n**d)** 
$$
f(x) = \frac{1 - 12x^{2}}{3x^{2}}
$$

\n**e)** 
$$
\lim_{x \to +\infty} f(x) = 0;
$$
 
$$
\lim_{x \to +\infty} f(x) = 0
$$

\n**b)** 
$$
\lim_{x \to +\infty} f(x) = 0;
$$
 
$$
\lim_{x \to -\infty} f(x) = 0
$$

\n**c)** 
$$
\lim_{x \to +\infty} f(x) = +\infty;
$$
 
$$
\lim_{x \to -\infty} f(x) = -\infty
$$

\n**d)** 
$$
\lim_{x \to +\infty} f(x) = -4;
$$
 
$$
\lim_{x \to -\infty} f(x) = -4
$$

\n**e)** 
$$
\lim_{x \to +\infty} f(x) = -4;
$$
 
$$
\lim_{x \to -\infty} f(x) = -4
$$

#### **Asíntotas**

**23 Halla las asíntotas de las siguientes funciones y sitúa la curva respecto a cada una de ellas:**

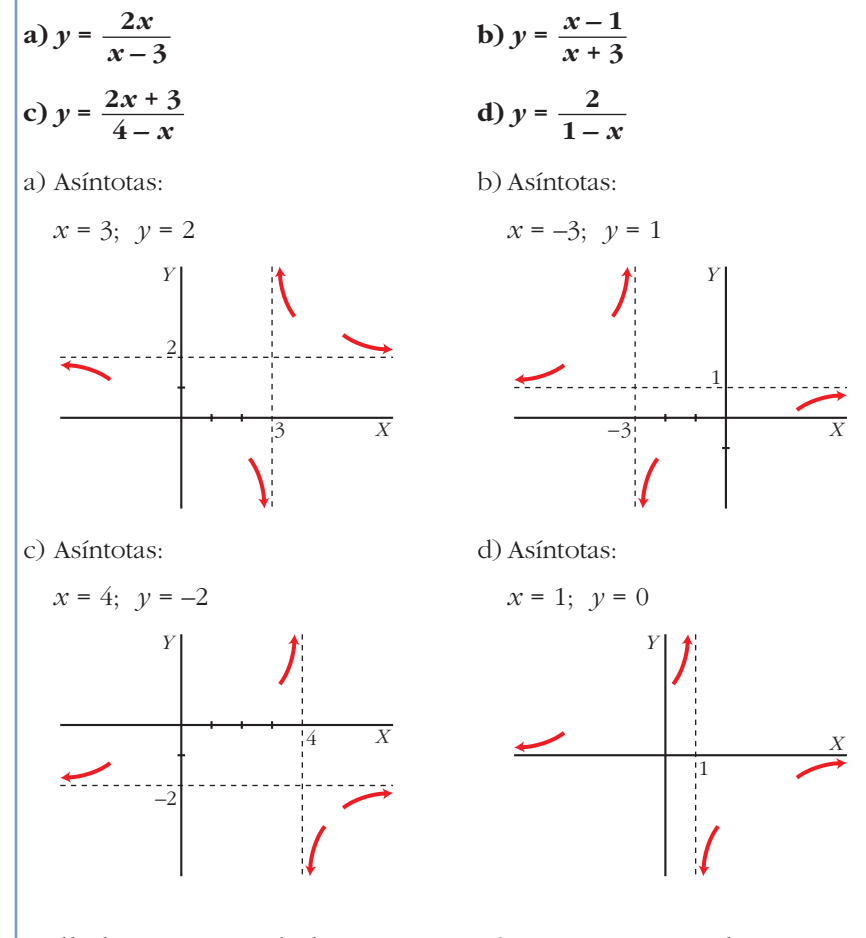

**24 Halla las asíntotas de las siguientes funciones y sitúa la curva respecto a ellas:**

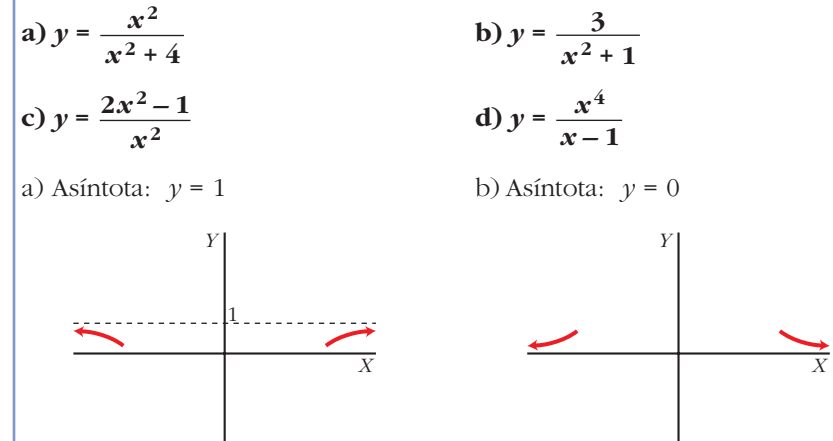

Unidad 6. Límites de funciones. Continuidad y ramas infinitas **<sup>19</sup>**

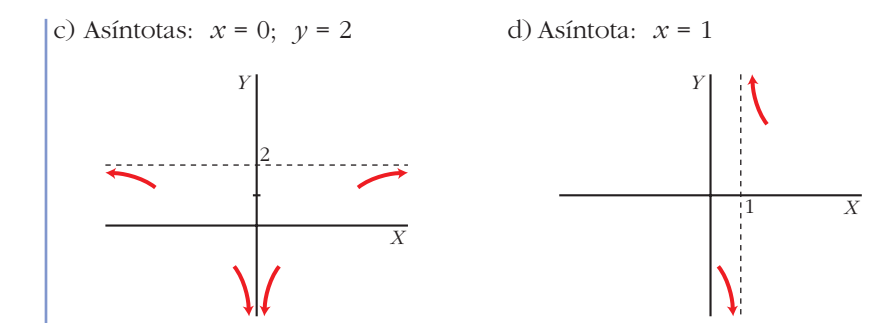

**25 Halla las asíntotas de las siguientes funciones y sitúa la curva respecto a ellas:**

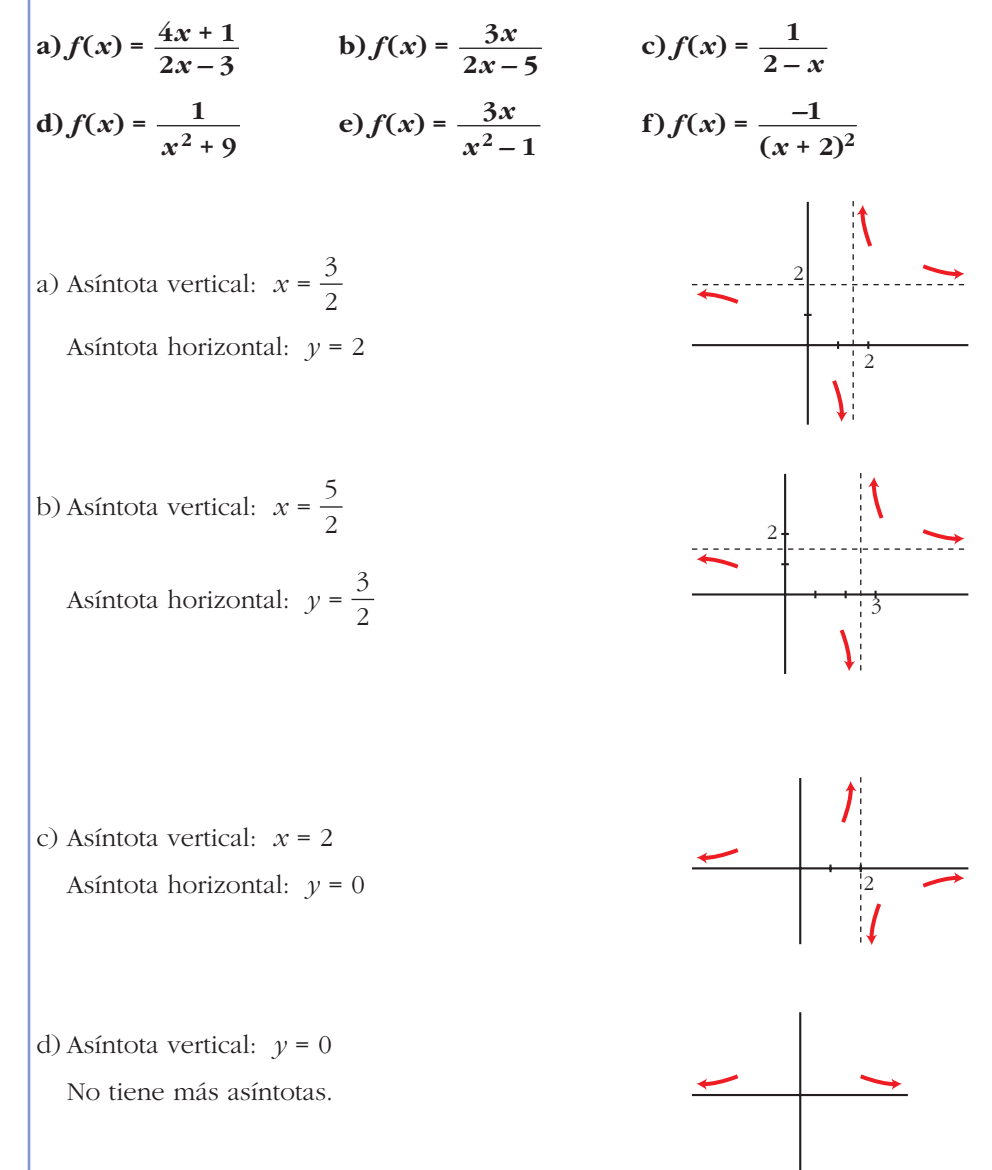

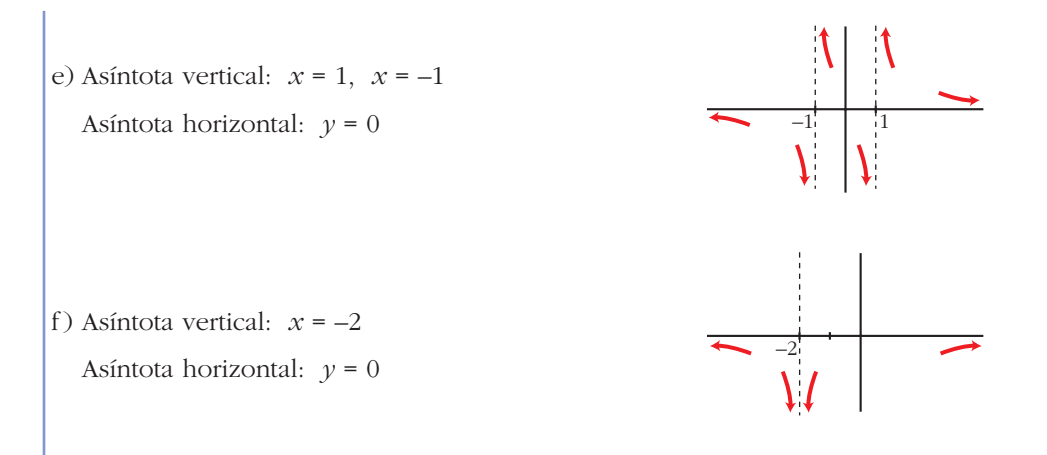

**26 Cada una de las siguientes funciones tiene una asíntota oblicua. Hállala y estudia la posición de la curva respecto a ella:**

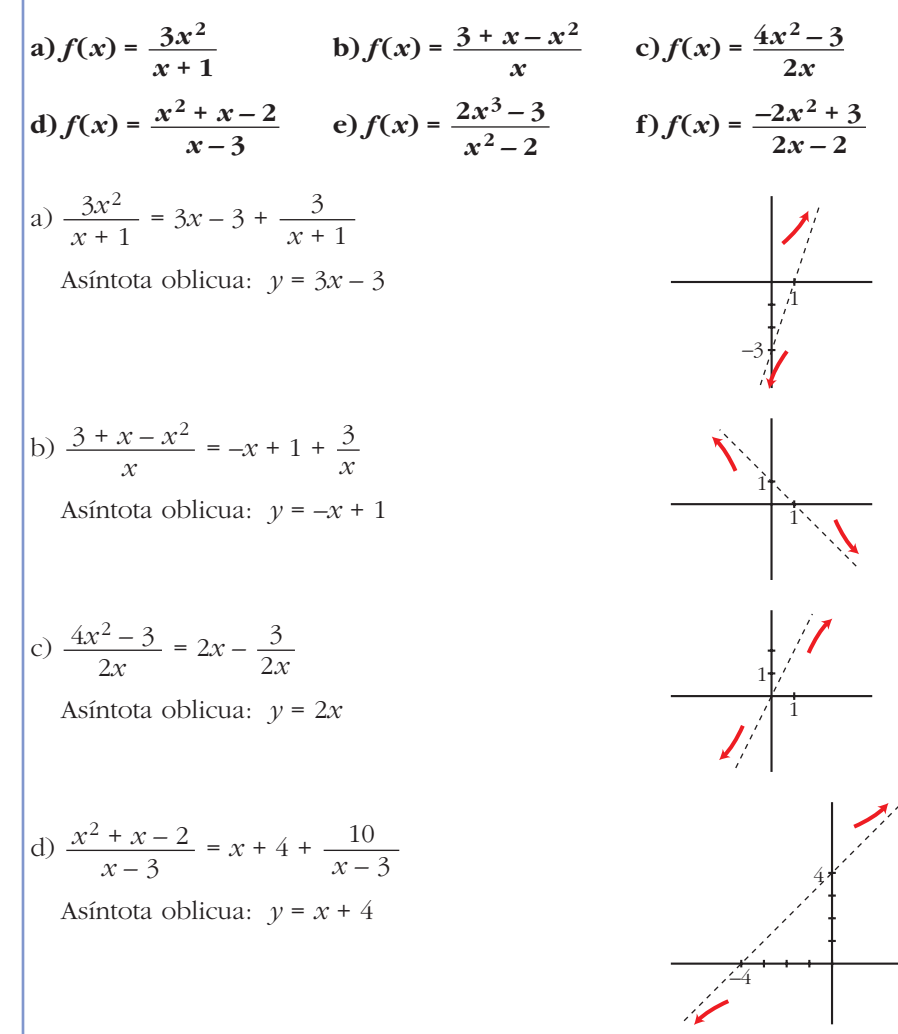

$$
\begin{aligned}\n\text{e)} \quad & \frac{2x^3 - 3}{x^2 - 2} = 2x + \frac{4x - 3}{x^2 - 2} \\
\text{Asíntota oblicua: } y &= 2x \\
\text{f)} \quad & \frac{-2x^2 + 3}{2x - 2} = -x - 1 + \frac{1}{2x - 2} \\
\text{Asíntota oblicua: } y &= -x - 1\n\end{aligned}
$$

## **PARA RESOLVER**

**27 Calcula los límites de las siguientes funciones en los puntos que anulan su denominador:**

**a)** 
$$
f(x) = \frac{3x}{2x+4}
$$
 **b)**  $f(x) = \frac{x-1}{x^2-2x}$ 

\n**c)**  $f(x) = \frac{x^2-2x}{x^2-4}$  **d)**  $f(t) = \frac{t^3-2t^2}{t^2}$ 

\n**a)**  $\lim_{x \to -2^{-}} f(x) = +\infty$ ;  $\lim_{x \to -2^{+}} f(x) = -\infty$ 

\n**b)**  $f(x) = \frac{t^3-2t^2}{t^2}$ 

\n**c)**  $f(x) = \frac{x-1}{x(x-2)}$ 

\n $\lim_{x \to 0^{-}} f(x) = -\infty$ ;  $\lim_{x \to 0^{+}} f(x) = +\infty$ ;  $\lim_{x \to 2^{-}} f(x) = -\infty$ ;  $\lim_{x \to 2^{+}} f(x) = +\infty$ 

\n**c)**  $f(x) = \frac{x(x-2)}{(x-2)(x+2)}$ 

\n $\lim_{x \to 2} f(x) = \frac{2}{4} = \frac{1}{2}$ ;  $\lim_{x \to -2^{-}} f(x) = +\infty$ ;  $\lim_{x \to -2^{+}} f(x) = -\infty$ 

\n**d)**  $f(t) = \frac{t^2(t-2)}{t^2}$ ;  $\lim_{t \to 0} f(t) = -2$ 

**28 Halla las asíntotas de las siguientes funciones y sitúa la curva respecto a cada una de ellas:**

a) 
$$
y = \frac{3-x}{2x+1}
$$
  
b)  $y = \frac{5x-2}{2x-7}$   
c)  $y = \frac{x+2}{x^2-1}$   
d)  $y = \frac{x^2}{x^2+x+1}$   
e)  $y = \frac{x^2}{x^2-4}$   
f)  $y = \frac{3x^2}{x^2+2}$ 

**UNIDAD** 

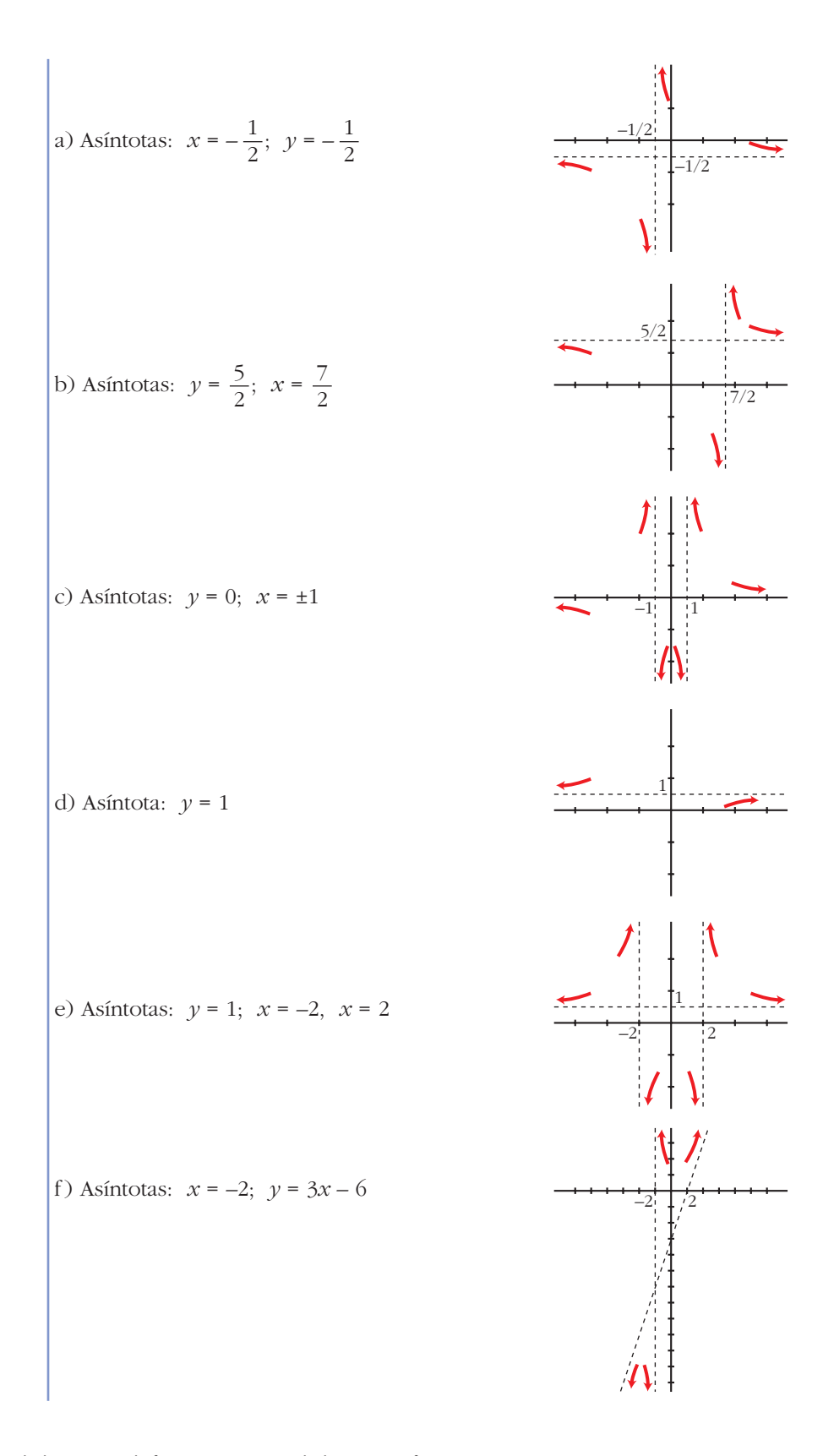

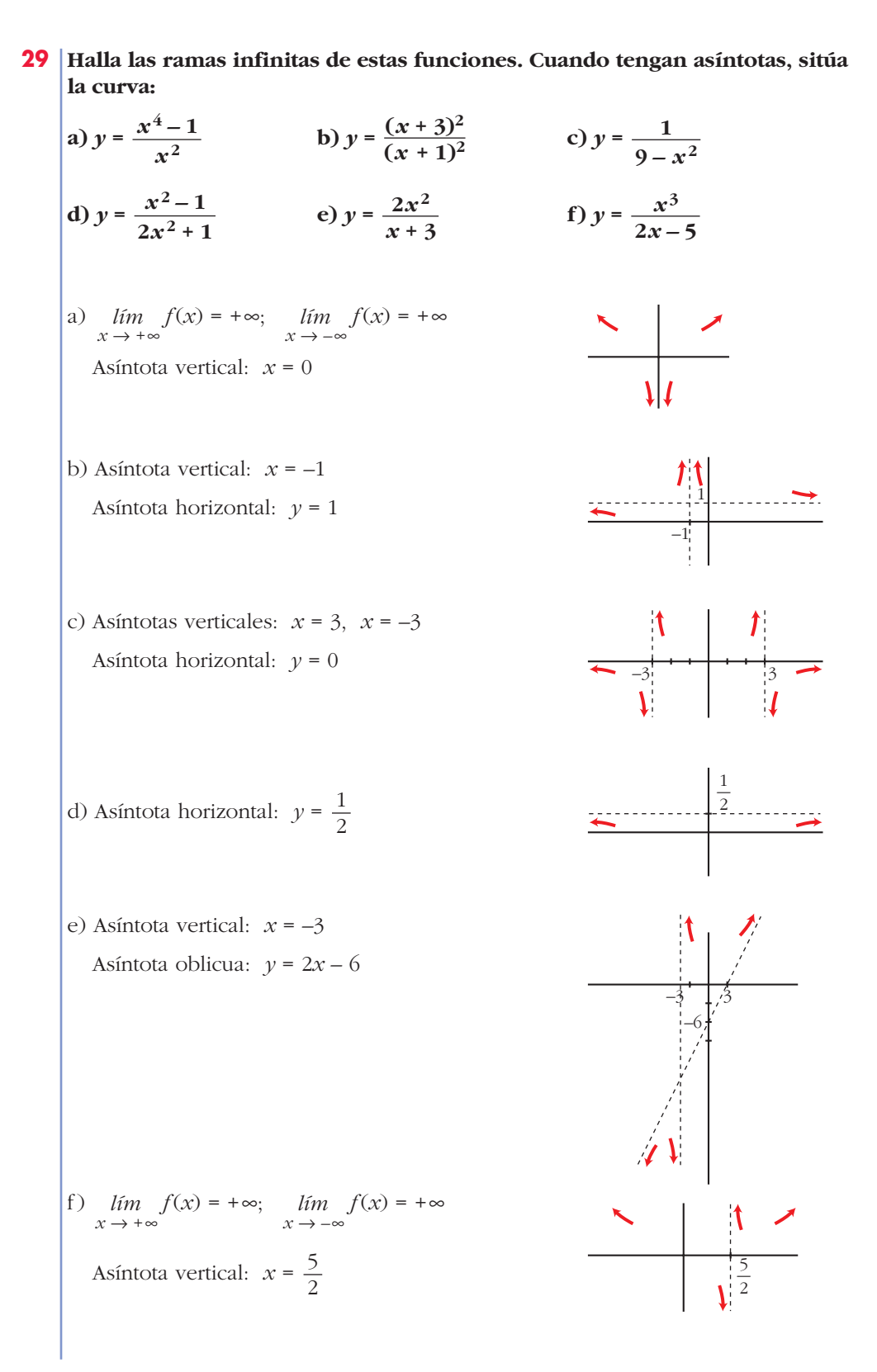

**30 Prueba que la función**  $f(x) = \frac{x^2-4}{2}$  solo tiene una asíntota vertical y otra **horizontal.** ■ *Al hallar*  $\lim_{x\to 2} f(x)$  *verás que no es*  $\infty$ *. f*(*x*) = 2; *lim*<sub>1</sub>  $f(x) = -\infty$ ; *lim*<sub>1</sub>  $f(x) = +\infty$ ; *lim*<sub>1</sub>  $f(x) = 1$ <br> *x*  $\to 2$   $\to \infty$ Asíntota vertical:  $x = 0$ Asíntota horizontal: *y* = 1  $x^2 - 2x$ 

#### **31 Calcula los siguientes límites y representa los resultados que obtengas:**

a) 
$$
\lim_{x \to 3} \frac{x^2 - x - 6}{x^2 - 3x}
$$
  
\nb)  $\lim_{x \to 1} \frac{x^2 - 3x + 2}{x^2 - 2x + 1}$   
\na)  $\lim_{x \to 3} \frac{x^2 - x - 6}{x^2 - 3x} = \lim_{x \to 3} \frac{(x - 3)(x + 2)}{x(x - 3)} = \frac{5}{3}$   
\nb)  $\lim_{x \to 1} \frac{x^2 - 3x + 2}{x^2 - 2x + 1} = \lim_{x \to 1} \frac{(x - 2)(x - 1)}{(x - 1)^2} = \lim_{x \to 1} \frac{x - 2}{x - 1}$   
\nCalculamos los límites laterales:  
\n $\lim_{x \to 1^-} \frac{x - 2}{x - 1} = +\infty$ ;  $\lim_{x \to 1^+} \frac{x - 2}{x - 1} = -\infty$ 

**32 Calcula los siguientes límites y representa los resultados que obtengas:**

a) 
$$
\lim_{x \to 0} \frac{x^2 - 2x}{x^3 + x^2}
$$
  
\nb)  $\lim_{x \to -1} \frac{x^3 + x^2}{x^2 + 2x + 1}$   
\nc)  $\lim_{x \to 1} \frac{x^4 - 1}{x - 1}$   
\nd)  $\lim_{x \to 2} \frac{2x^2 - 8}{x^2 - 4x + 4}$ 

Unidad 6. Límites de funciones. Continuidad y ramas infinitas **<sup>25</sup>**

a) 
$$
\lim_{x \to 0} \frac{x^2 - 2x}{x^3 + x^2} = \lim_{x \to 0} \frac{x(x - 2)}{x^2(x + 1)} = \lim_{x \to 0} \frac{x - 2}{x(x + 1)}
$$
  
\nCalculations los límites laterales:  
\n $\lim_{x \to 0^-} \frac{x - 2}{x(x + 1)} = +\infty$ ;  $\lim_{x \to 0^+} \frac{x - 2}{x(x + 1)} = -\infty$   
\nb)  $\lim_{x \to -1} \frac{x^3 + x^2}{x^2 + 2x + 1} = \lim_{x \to -1} \frac{x^2(x + 1)}{(x + 1)^2} = \lim_{x \to -1} \frac{x^2}{x + 1}$   
\nCalculamos los límites laterales:  
\n $\lim_{x \to -1} \frac{x^2}{x + 1} = -\infty$ ;  $\lim_{x \to -1^+} \frac{x^2}{x + 1} = +\infty$   
\nc)  $\lim_{x \to 1} \frac{x^4 - 1}{x - 1} = \lim_{x \to 1} \frac{(x - 1)(x^3 + x^2 + x + 1)}{x - 1} = 4$   
\nd)  $\lim_{x \to 2} \frac{2x^2 - 8}{x^2 - 4x + 4} = \lim_{x \to 2} \frac{2(x - 2)(x + 2)}{(x - 2)^2} = \lim_{x \to 2} \frac{2(x + 2)}{x - 2}$   
\nCalculamos los límites laterales:  
\n $\lim_{x \to 2^-} \frac{2(x + 2)}{x - 2} = -\infty$ ;  $\lim_{x \to 2^+} \frac{2(x + 2)}{x - 2} = +\infty$ 

## 33 Halla las asíntotas de estas funciones:

| <b>a)</b> $y = \frac{x^3}{x^2 - 1}$              | <b>b)</b> $y = x^2 + \frac{1}{x}$           |
|--------------------------------------------------|---------------------------------------------|
| <b>c)</b> $y = \frac{2x^2 + 5}{x^2 - 4x + 5}$    | <b>d)</b> $y = \frac{x^2 + 1}{(x^2 - 1)^2}$ |
| <b>e)</b> $y = x + \frac{4}{x - 5}$              | <b>f)</b> $y = x + 1 + \frac{5}{x}$         |
| <b>a)</b> $y = x + \frac{x}{(x - 1)(x + 1)}$     | <b>b)</b> Asíntota vertical: $x = 0$        |
| <b>a</b> 5íntotas verticales: $x = -1$ , $x = 1$ |                                             |
| <b>b)</b> Asíntota vertical: $x = 0$             |                                             |
| <b>c)</b> Asíntota horizontal: $y = x$           | <b>d)</b> Asíntota horizontal: $y = 0$      |
| <b>e)</b> Asíntota vertical: $x = 5$             | <b>f</b> Asíntota vertical: $x = 0$         |
| <b>a</b> 6. $y = x + 1$                          |                                             |

Unidad 6. Límites de funciones. Continuidad y ramas infinitas

ä

34 Representa las siguientes funciones y explica si son discontinuas en alguno de sus puntos:

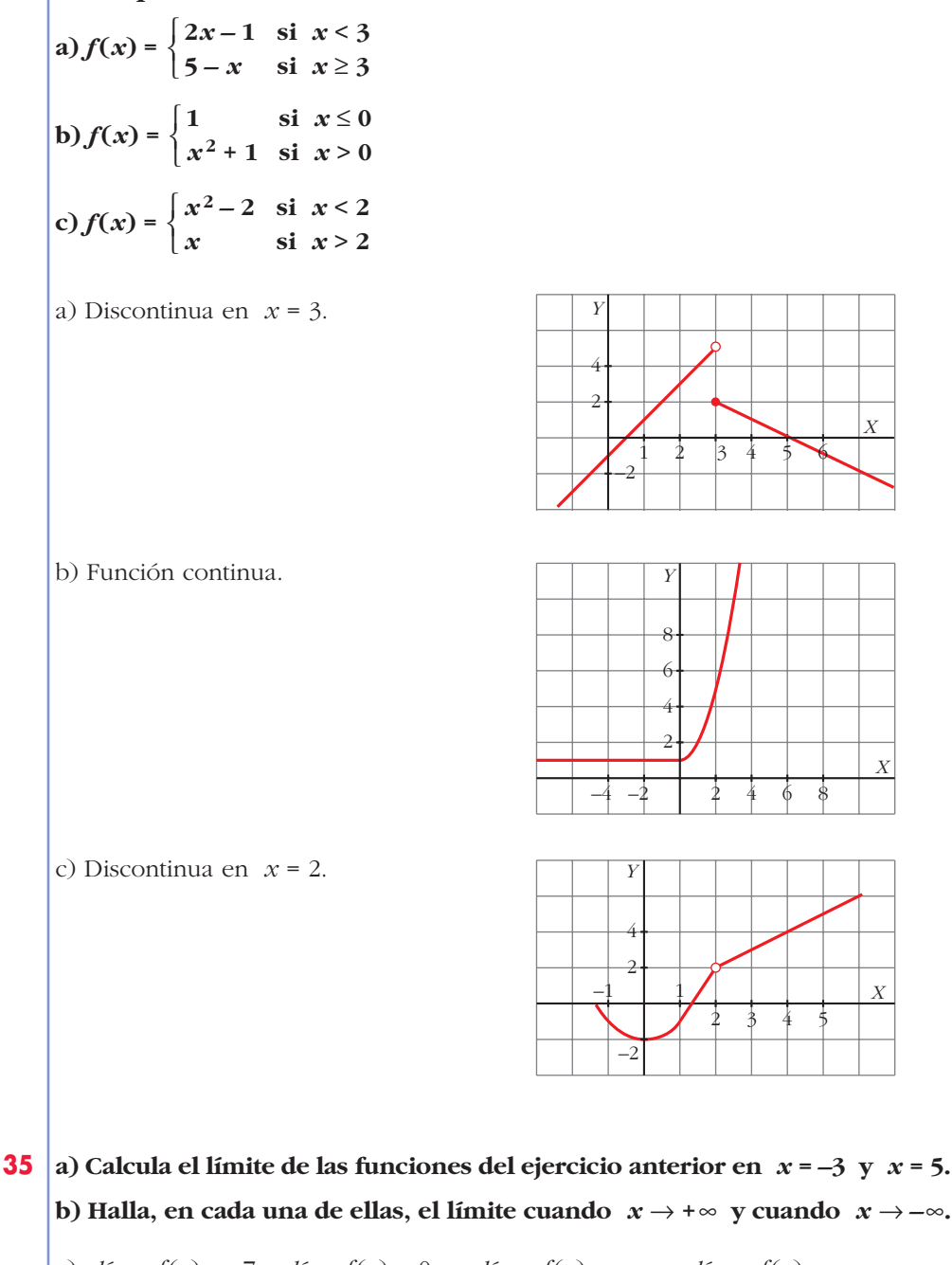

a)  $\lim_{x \to -3} f(x) = -7$ ;  $\lim_{x \to 5} f(x) = 0$ ;  $\lim_{x \to +\infty} f(x) = -\infty$ ;  $\lim_{x \to -\infty} f(x) = -\infty$ b)  $\lim_{x \to -3} f(x) = 1$ ;  $\lim_{x \to 5} f(x) = 26$ ;  $\lim_{x \to +\infty} f(x) = +\infty$ ;  $\lim_{x \to -\infty} f(x) = 1$ c)  $\lim_{x \to -3} f(x) = 7$ ;  $\lim_{x \to 5} f(x) = 5$ ;  $\lim_{x \to +\infty} f(x) = +\infty$ ;  $\lim_{x \to -\infty} f(x) = +\infty$ 

Unidad 6. Límites de funciones. Continuidad y ramas infinitas

36 Calcula, en cada caso, el valor de  $k$  para que la función  $f(x)$  sea continua en todo R.

**a)** 
$$
f(x) = \begin{cases} x^2 - 4 & \text{si } x \leq 3 \\ x + k & \text{si } x > 3 \end{cases}
$$

\n**b)**  $f(x) = \begin{cases} 6 - \frac{x}{2} & \text{si } x < 2 \\ x^2 + kx & \text{si } x \geq 2 \end{cases}$ 

\n**c)**  $f(x) = \begin{cases} \frac{x^2 - 4}{x + k} & \text{si } x \geq 3 \\ k & \text{si } x = 0 \end{cases}$ 

\n**a)**  $\lim_{x \to 3^{-}} f(x) = 5 = f(3)$ 

\n**b)**  $\lim_{x \to 3^{+}} f(x) = 3 + k$ 

\n**c)**  $\lim_{x \to 2^{+}} f(x) = 4 + 2k = f(2)$ 

\n**d**  $f(x) = 4 + 2k = f(2)$ 

\n**e)**  $f(x) = \lim_{x \to 0^{-}} \frac{x(x + 1)}{x} = 1 \to k = 1$ 

\n**f**  $f(x) = 4 + 2k = f(2) \to k = 1$ 

\n**g**  $f(x) = \lim_{x \to 0} f(x) = \lim_{x \to 0} \frac{x(x + 1)}{x} = 1 \to k = 1$ 

37 Estudia la continuidad de estas funciones:

a) 
$$
f(x) =\begin{cases} 2-x & \text{si } x < 1 \\ 1/x & \text{si } x \ge 1 \end{cases}
$$
  
\nb)  $f(x) =\begin{cases} -x-1 & \text{si } -1 \ge x \\ 1-x^2 & \text{si } -1 \le x < 1 \\ x-1 & \text{si } x \ge 1 \end{cases}$   
\nc)  $f(x) =\begin{cases} 1-x^2 & \text{si } x \le 0 \\ 2x+1 & \text{si } x > 0 \end{cases}$   
\na)  $\lim_{x \to 1^{-}} f(x) = \lim_{x \to 1^{+}} f(x) = f(1) = 1 \to \text{ Continua en } x = 1.$   
\n $x \ne 1 \to \text{ Continua.}$   
\nEs continua en IR.  
\nb)  $\lim_{x \to -1^{-}} f(x) = \lim_{x \to -1^{+}} f(x) = f(-1) = 0 \to \text{ Continua en } x = 1.$   
\n $\lim_{x \to 1^{-}} f(x) = \lim_{x \to -1^{+}} f(x) = f(1) = 0 \to \text{ Continua en } x = 1.$   
\n $x \ne 1 \text{ y } x \ne -1 \to \text{ Continua.}$   
\nEs continua en IR.  
\nc)  $\lim_{x \to 0^{-}} f(x) = 1 \ne \lim_{x \to 0^{+}} f(x) = 2 \to \text{ Discontinuous en } x = 0.$   
\nSi  $x \ne 0$ , es continua.

**38 Calcula** *a* **para que las siguientes funciones sean continuas en** *x* **= 1:**

**a**)  $f(x) = \begin{cases} x+1 & \text{si } x \le 1 \\ 4 & \text{si } x > 1 \end{cases}$  b)  $f(x) = \begin{cases} (x^2-1)/(x-1) & \text{si } x \ne 1 \\ 0 & \text{si } x > 1 \end{cases}$ a)  $\lim f(x) = 2 = f(1)$  $\lim_{x \to 1^+} f(x) = 4 - a$ b)  $\lim_{x \to 1} f(x) = \lim_{x \to 1} \frac{(x-1)(x+1)}{(x-1)} = 2$  $f(1) =$  $lim$ <sub>*x*</sub> $\rightarrow$ 1<sup>–</sup> *a* **si**  $x = 1$  $\left\{ \begin{matrix} 1 \\ 1 \end{matrix} \right.$  $x + 1$  si  $x \le 1$ **4 –** *ax***<sup>2</sup> si** *x* **> 1**  $\left\{ \right.$ ° § ¢ §  $\overline{1}$  $2 = 4 - a \rightarrow a = 2$ ° § ¢ §  $\overline{1}$ *a* = 2

**39 En una empresa se hacen montajes en cadena. El número de montajes realizados por un trabajador sin experiencia depende de los días de entrena-**

miento según la función  $M(t) = \frac{30t}{t + 4}$  (*t* en días). *t* **+ 4**

- **a) ¿Cuántos montajes realiza el primer día? ¿Y el décimo?**
- **b) Representa la función sabiendo que el periodo de entrenamiento es de un mes.**
- **c) ¿Qué ocurriría con el número de montajes si el entrenamiento fuera mucho más largo?**
- a)  $M(1) = 6$  montajes el primer día.
	- $M(10) = 21.43 \rightarrow 21$  montajes el décimo día.

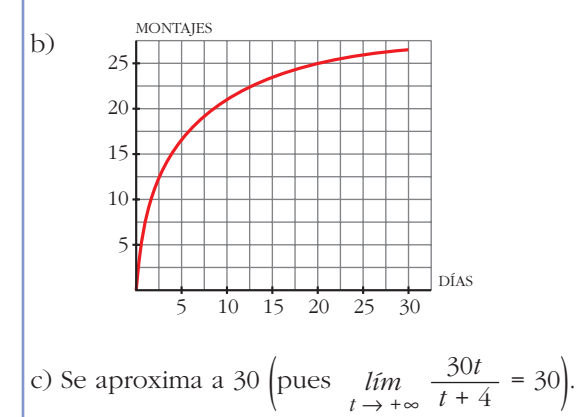

- 
- **40 Los gastos de una empresa dependen de sus ingresos,** *x***. Así:**

 $g(x) = \begin{cases} 0.6x + 200 & \text{si } 0 \le x \le 1000 \\ 1.6888 & \text{if } 0.000 \end{cases}$ 1 000*x* $/(x + 250)$ si  $x > 1000$  $\left\{ \begin{matrix} 1 \\ 1 \end{matrix} \right.$ 

**donde los ingresos y los gastos vienen expresados en euros.**

**a) Representa** *g* **(***x***) y di si es función continua.**

**b**) Calcula el límite de  $g(x)$  cuando  $x \rightarrow +\infty$  y explica su significado.

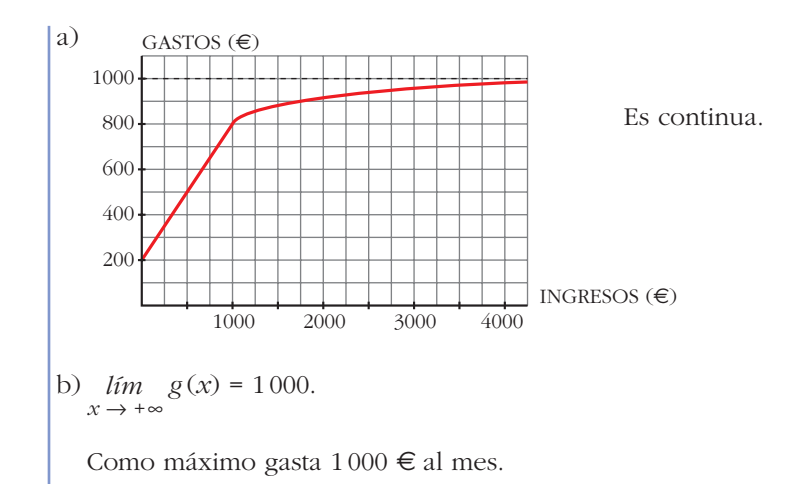

#### **CUESTIONES TEÓRICAS**

**41 ¿Se puede calcular el límite de una función en un punto en el que la función no esté definida? ¿Puede ser la función continua en ese punto?**

Sí se puede calcular, pero no puede ser continua.

**42 ¿Puede tener una función más de dos asíntotas verticales? ¿Y más de dos asíntotas horizontales? Pon ejemplos.**

Sí. Por ejemplo,  $f(x) = \frac{1}{x^2 + 12(x-2)}$  tiene  $x = 0$ ,  $x = 1$  y  $x = 2$  como asín $x(x-1)(x-2)$ 

totas verticales.

No puede tener más de dos asíntotas horizontales, una hacia + $\infty$  y otra hacia - $\infty$ , como en esta gráfica:

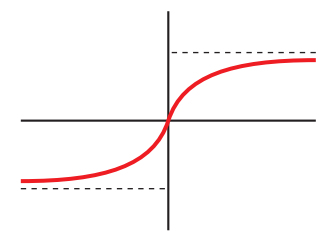

**43 El denominador de una función**  $f(x)$  se anula en  $x = a$ . ¿Podemos asegurar que tiene una asíntota vertical en  $x = a$ ? Pon ejemplos.

No. Por ejemplo,  $f(x) = \frac{3x^2 + x}{x}$  en  $x = 0$ ; puesto que:  $\lim_{x \to 0} f(x) = \lim_{x \to 0} \frac{x(3x + 1)}{x} = 1$ *x*

**44 Representa una función que cumpla estas condiciones:**

$$
\lim_{x \to 3} f(x) = +\infty, \quad \lim_{x \to -\infty} f(x) = 2, \quad \lim_{x \to +\infty} f(x) = 0
$$

#### **¿Es discontinua en algún punto?**

Sí, es discontinua al menos en *x* = 3.

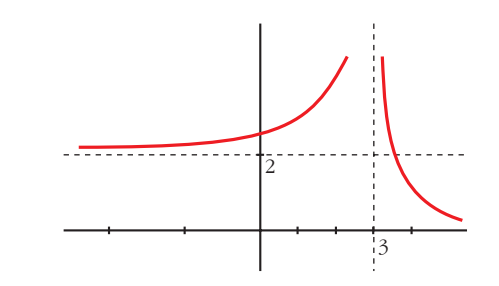

#### **PARA PROFUNDIZAR**

- **45 Halla las ramas infinitas de las siguientes funciones exponenciales:**
- **a**)  $\gamma = 2^{x+3}$  **b**)  $\gamma = 0.75^x$ **c**)  $y = 2 + e^x$  **d**)  $y = e^{-x}$ a)  $\lim_{x \to +\infty} f(x) = +\infty; \quad \lim_{x \to -\infty} f(x) = 0$ Asíntota horizontal cuando  $x \rightarrow -\infty$ :  $y = 0$ b)  $\lim_{x \to +\infty} f(x) = 0; \quad \lim_{x \to -\infty} f(x) = +\infty$ Asíntota horizontal cuando  $x \rightarrow +\infty$ :  $y = 0$ c)  $\lim_{x \to +\infty} f(x) = +\infty;$   $\lim_{x \to -\infty} f(x) = 2$ Asíntota horizontal cuando  $x \rightarrow -\infty$ :  $y = 2$ d)  $\lim_{x \to +\infty} f(x) = 0; \quad \lim_{x \to -\infty} f(x) = +\infty$ Asíntota horizontal cuando  $x \rightarrow -\infty$ :  $y = 0$ **46** Puesto que  $\lim_{x \to \infty} (x^2 - 3x) = +\infty$  halla un valor de x para el cual  $x^2 - 3x$ **sea mayor que 5 000.** Por ejemplo, para  $x = 100$ ,  $f(x) = 9700$ .  $x \rightarrow +\infty$
- **47 Halla un valor de** *x* para el cual  $f(x) = \frac{1}{2x+5}$  sea menor que 0,001.  $3x - 5$

Por ejemplo, para *x* = 1000, *f*(*x*) = 0,00033.

**48 ¿Cuál es la asíntota vertical de estas funciones logarítmicas? Halla su límite cuando**  $x \rightarrow +\infty$ :

**a**)  $y = log_2(x-3)$  **b**)  $y = ln(x+2)$ a) Asíntota vertical: *x* = 3  $\lim_{x \to +\infty} f(x) = +\infty$ b) Asíntota vertical:  $x = -2$  $lim f(x) = +\infty$  $x \rightarrow +\infty$ 

#### **Página 173**

# **AUTOEVALUACIÓN**

**1. Calcula los límites de la función**  $f(x) = \begin{cases} 2x - 5, & x \le 3 \\ 2, & x = 0, x = 0, x = 3 \end{cases}$  **<b>en**  $x = 0, x = 3$  **y** *x* **= 5.**  $x^2 - x - 7$ ,  $x > 3$  $\bigg\}$ ¢ £

**Explica si la función es continua en** *x* **= 3.**

- $\lim_{x \to 0} f(x) = \lim_{x \to 0} (2x 5) = -5$
- $\lim_{x \to 3^{-}} f(x) = \lim_{x \to 3^{-}} (2x 5) = 1$

$$
\lim_{x \to 3^+} f(x) = \lim_{x \to 3^+} (x^2 - x - 7) = -1
$$

No existe el límite de *f*(*x*) cuando *x* tiende a 3.

- *lim*<sub>*x*</sub>  $f(x) = lim_{x \to 5} (x^2 x 7) = 13$
- La función no es continua en *x* = 3, porque no existe el límite de la función en ese punto.

#### **2. Halla los siguientes límites:**

**a**)  $\lim_{x \to 0} 2^{x-1}$  **b**)  $\lim_{x \to 0} \frac{1}{x}$  **c**) a)  $\lim 2^{x-1} = 2^{-1} = \frac{1}{2}$  b)  $\lim \frac{1}{\sqrt{2}} = \frac{1}{\sqrt{2}} = \frac{1}{3}$ c)  $\lim_{x \to 4} \frac{x}{(x - 4)^2} = +\infty$ 3 1 √9 1  $\sqrt{x} + 4$  $\lim_{x \to 5}$ 1  $\lim_{x \to 0} 2^{x-1} = 2^{-1} = \frac{1}{2}$  $\lim_{x \to 4} \frac{x}{(x-4)^2}$ √*x* **+ 4**  $\lim_{x \to 5}$ a) *lim*  $2^{x-1}$  $x \rightarrow 0$ 

(Si  $x \to 4^+$  o si  $x \to 4^-$ , los valores de la función son positivos.)

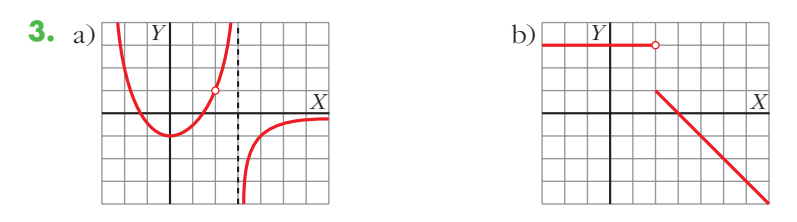

**Sobre la gráfica de estas dos funciones, halla, en cada caso, los siguientes límites:**

$$
\lim_{x \to 3} f(x); \qquad \lim_{x \to 2} f(x); \qquad \lim_{x \to +\infty} f(x)
$$
\n
$$
\lim_{x \to -\infty} f(x) \leq \lim_{x \to 3^-} f(x) = +\infty
$$
\n
$$
\lim_{x \to 3} f(x) \leq \lim_{x \to 3^+} f(x) = -\infty
$$
\n
$$
\lim_{x \to -\infty} f(x) = 1
$$
\n
$$
\lim_{x \to -\infty} f(x) = 0
$$
\n
$$
\lim_{x \to -\infty} f(x) = 0
$$
\n
$$
\lim_{x \to -\infty} f(x) = 0
$$
\n
$$
\lim_{x \to -\infty} f(x) = 0
$$
\n
$$
\lim_{x \to 3} f(x) = 0
$$
\n
$$
\lim_{x \to 2} f(x) = 3
$$
\n
$$
\lim_{x \to \infty} f(x) = 1
$$
\n
$$
\lim_{x \to \infty} f(x) = -\infty
$$
\n
$$
\lim_{x \to \infty} f(x) = 3
$$
\n
$$
\lim_{x \to -\infty} f(x) = 3
$$
\n
$$
\lim_{x \to -\infty} f(x) = 3
$$

**4.** Calcula el valor que debe tomar *a* para que la función  $f(x) = \begin{cases} 3x - 5, & x < 1 \\ 4, & x > 1 \end{cases}$ **sea continua en** *x* **= 1. ¿Puede ser discontinua en otro punto?**  $4x - a, x \ge 1$  $\bigg\}$ ¢ £

Para que  $f(x)$  sea continua en  $x = 1$ , debe cumplir que:  $\lim_{x \to 1} f(x) = f(1)$ 

Veamos:

$$
\lim_{x \to 1^{-}} f(x) = \lim_{x \to 1^{-}} (3x - 5) = -2
$$
\n
$$
\lim_{x \to 1^{+}} f(x) = \lim_{x \to 1^{+}} (4x - a) = 4 - a
$$

Como deben coincidir:

 $-2 = 4 - a \rightarrow a = 6$ 

$$
\text{Por tanto, } f(x) = \begin{cases} 3x - 5, & \text{si } x < 1 \\ 4x - 6, & \text{si } x \ge 1 \end{cases}
$$

No puede ser discontinua en ningún otro punto, por estar definida mediante funciones polinómicas.

**5.** Justifica qué valor debe tomar *a* para que la función sea continua en R:

$$
f(x) = \begin{cases} ax - 2 & \text{si } x \le 1 \\ 4x - 2a & \text{si } x > 1 \end{cases}
$$

 $f(x) = \begin{cases} ax - 2 & \text{si } x \leq 1 \\ ax - 2 & \text{si } x \leq 1 \end{cases}$ 4*x* – 2*a* si *x* > 1  $\bigg\}$ ¢ £

La función es continua para valores de *x* menores que 1 y mayores que 1, porque ambos tramos son rectas.

Para que sea continua en *x* = 1, debe cumplirse:  $\lim_{x \to 1} f(x) = f(1)$ 

 $f(1) = a - 2$ 

$$
\lim_{x \to 1} f(x)
$$
\n
$$
\lim_{x \to 1^-} f(x) = a - 2
$$
\n
$$
\lim_{x \to 1^+} f(x) = 4 - 2a
$$

Para que exista el límite, debe ser:

 $a - 2 = 4 - 2a \rightarrow 3a = 6 \rightarrow a = 2$ 

**6. Halla las asíntotas de la función**  $y = \frac{2x+1}{4}$  y estudia la posición de la curva **respecto a ellas.**  $4 - x$ 

§ ¢ §

• Asíntota vertical:

$$
\lim_{x \to 4^{-}} f(x) = +\infty
$$
  

$$
\lim_{x \to 4^{+}} f(x) = -\infty
$$

Así,  $x = 4$  es una asíntota vertical.

• Asíntota horizontal:

 $lim f(x) = -2 \rightarrow y = -2$ Si  $x \to +\infty$ ,  $f(x) < 0 \to \infty$  la curva está por debajo de la asíntota. Si  $x \to -\infty$ ,  $f(x) > 0 \to \infty$  la curva está por encima de la asíntota.  $x \rightarrow \infty$ 

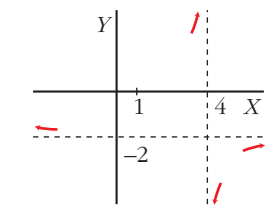

• No tiene asíntotas oblicuas.

7. Representa una función que cumpla las siguientes condiciones:

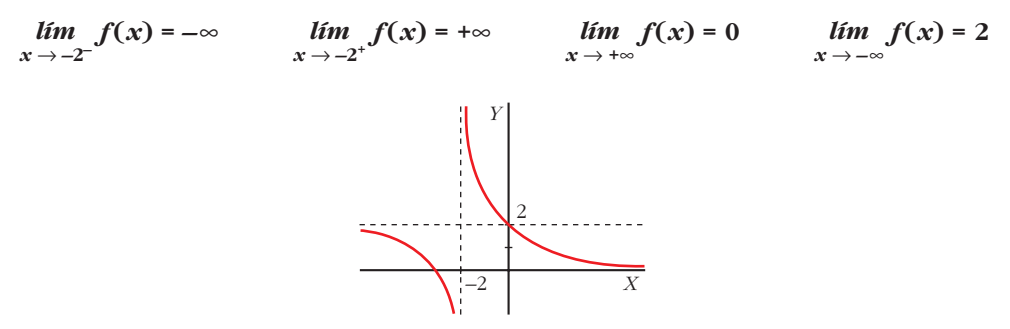

**8.** Estudia las ramas infinitas de la función  $y = \frac{x^3}{x+3}$  y representa la información que obtengas.

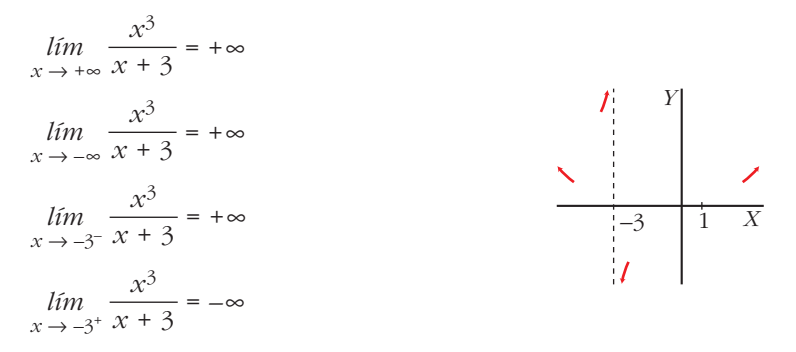

9. ¿Cuál de las siguientes funciones tiene una asíntota oblicua? Hállala y sitúa la curva respecto a ella:

a) 
$$
y = \frac{x}{x^2 + 1}
$$
   
b)  $y = \frac{x^3 + 2}{x^2}$    
c)  $y = \frac{x^2}{(x - 2)^2}$ 

La única que tiene asíntota oblicua es la función b)  $y = \frac{x^3 + 2}{x^2}$ .

$$
x3 + 2
$$
\n
$$
-x3
$$
\n
$$
x
$$
\n
$$
2
$$
\n
$$
y = \frac{x3 + 2}{x2} = x + \frac{2}{x2}
$$

La asíntota es  $y = x$ . Como  $\frac{2}{x^2} > 0$ , la curva está por encima de la asíntota.